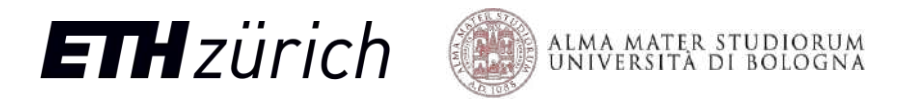

## Compilers and OSes for the Future

Dreaming High-level Abstractions for the Low-level PULP Software Stack

**Robert Balas** balasr@iis.ee.ethz.ch **Giuseppe Tagliavini** giuseppe.tagliavini@unibo.it

Contributors:

Federico Ficarelli

**PULP Platform** Open Source Hardware, the way it should be!

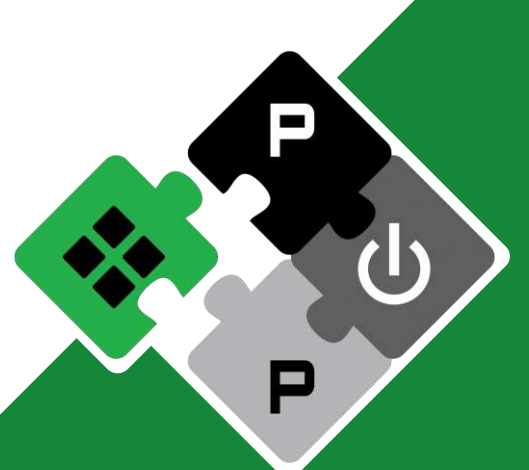

pulp-platform.org @pulp\_platform

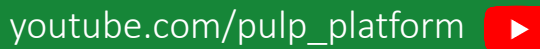

# PULP Software Stack: Focus on Compilers and OSes

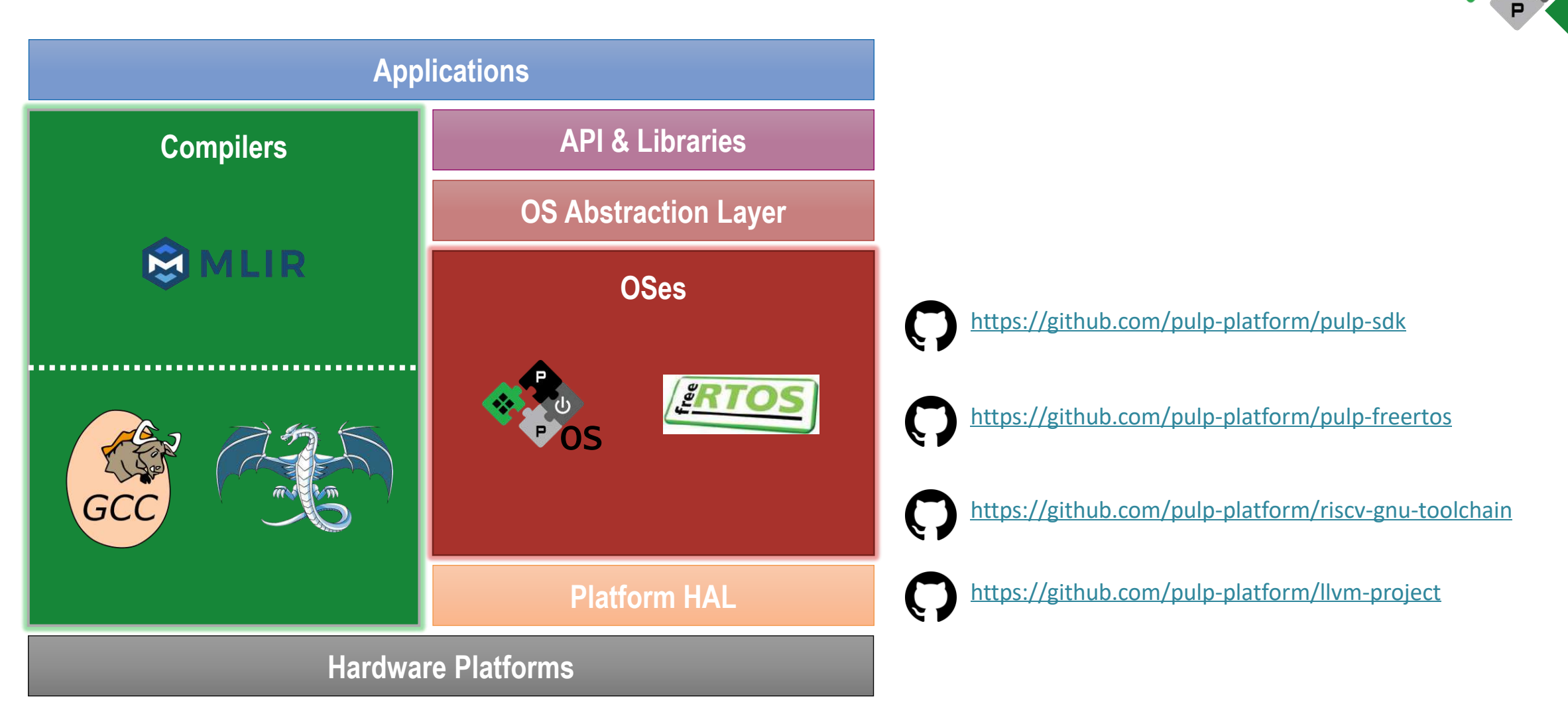

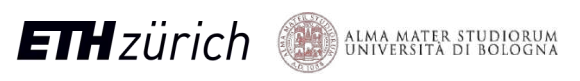

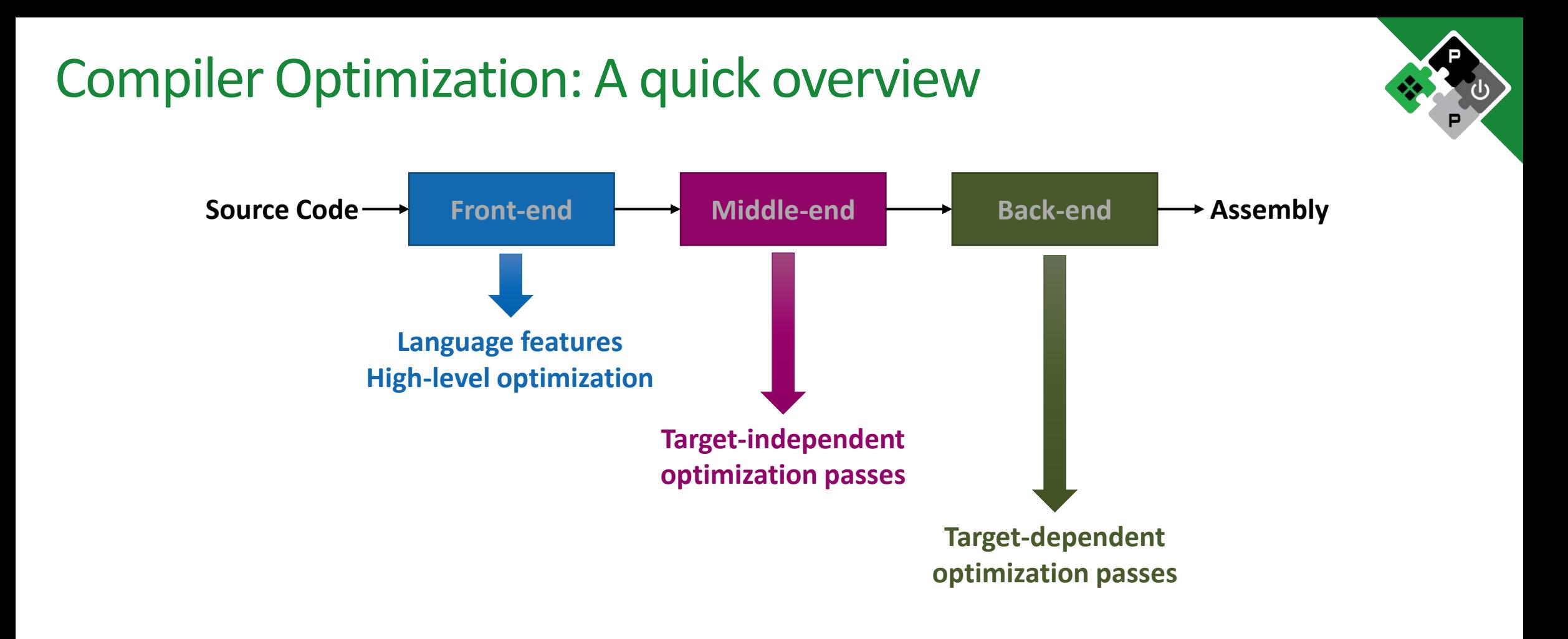

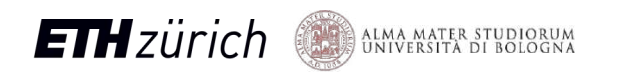

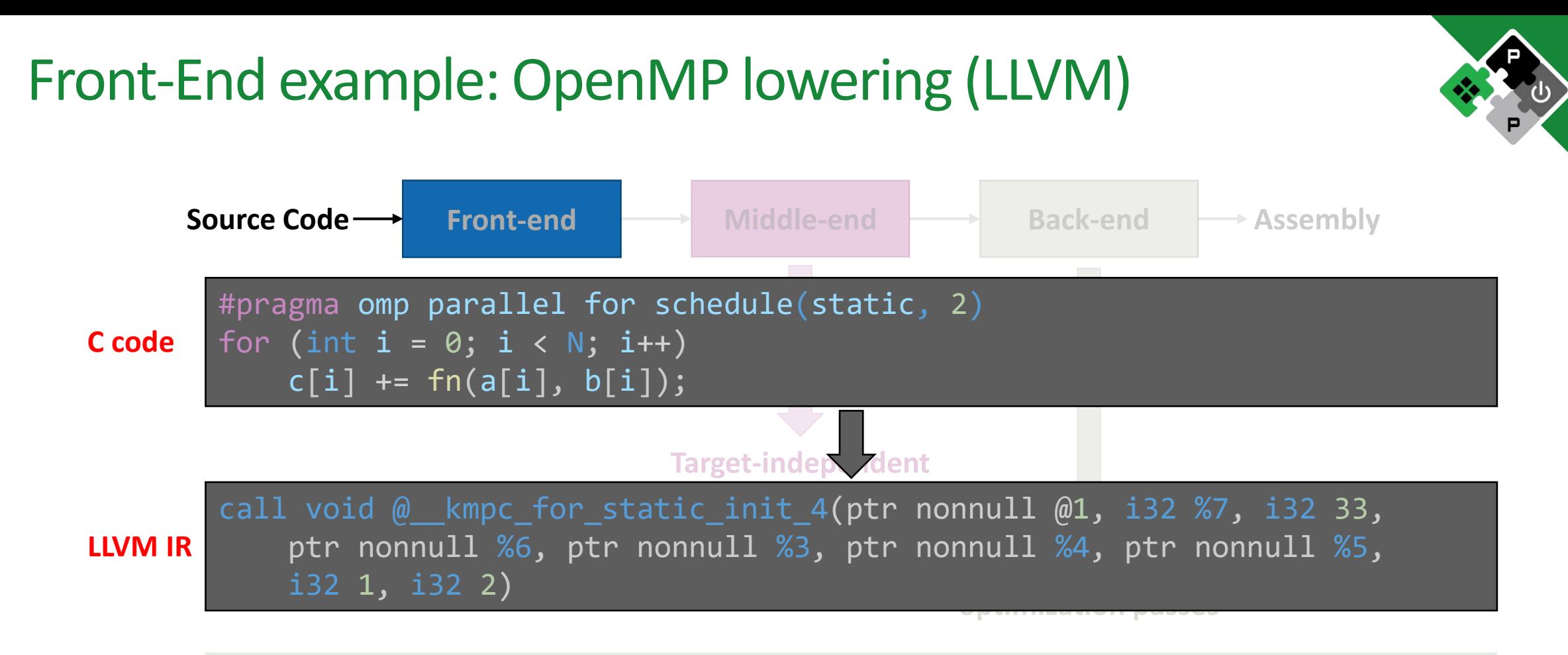

Compilers lower OpenMP directive by means of **function outlining**  If we want to extend this mechanism, we can define **new directives**   $\rightarrow$  **front-end passes + runtime library** 

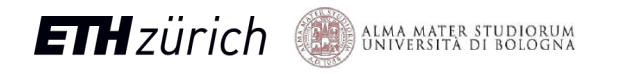

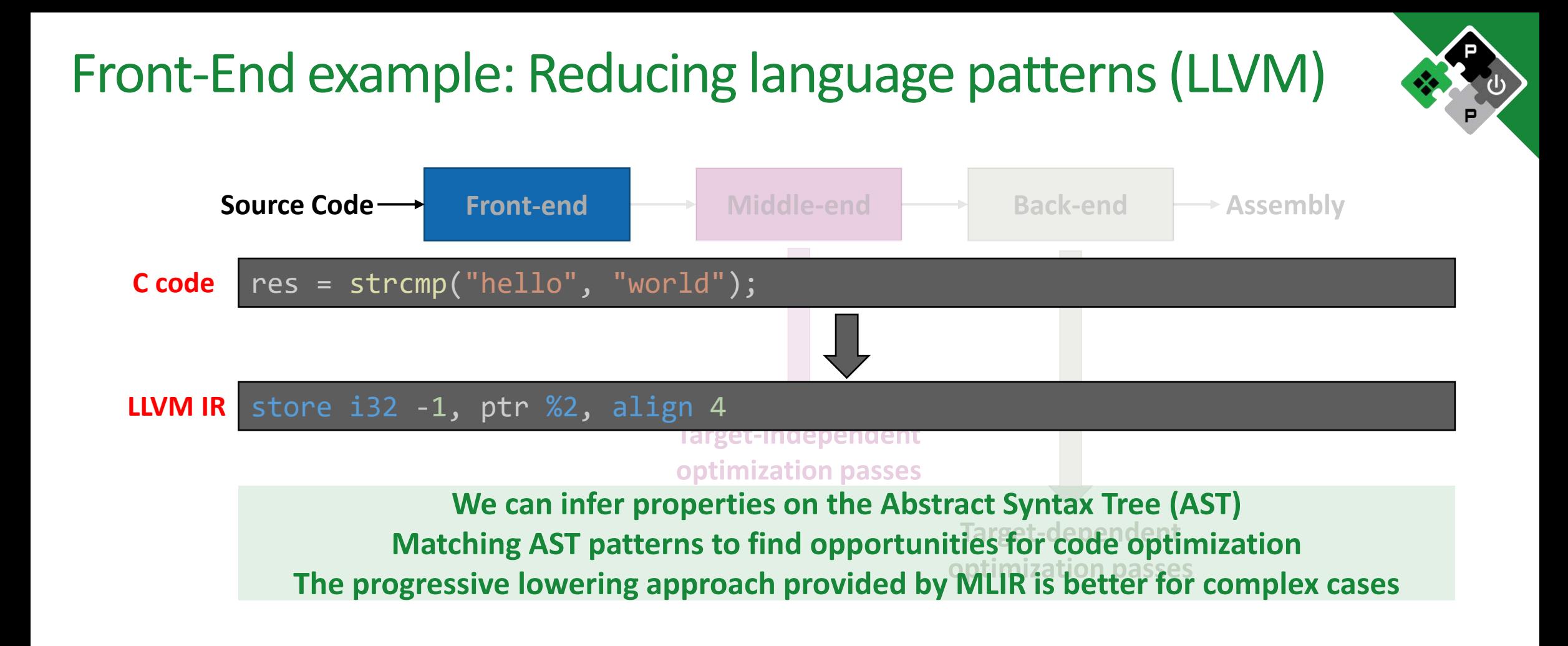

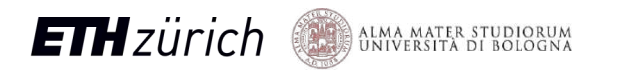

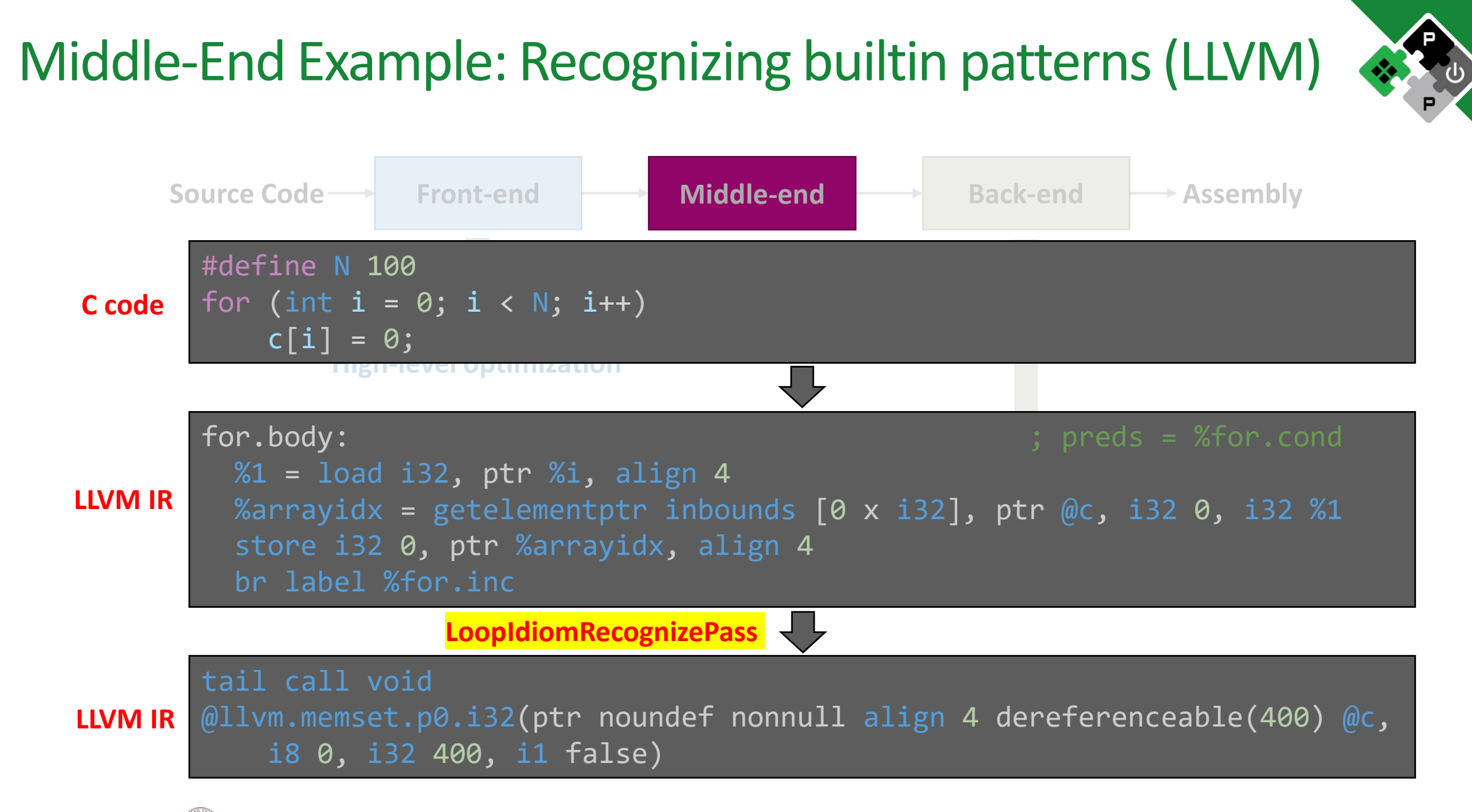

**ETH** zürich

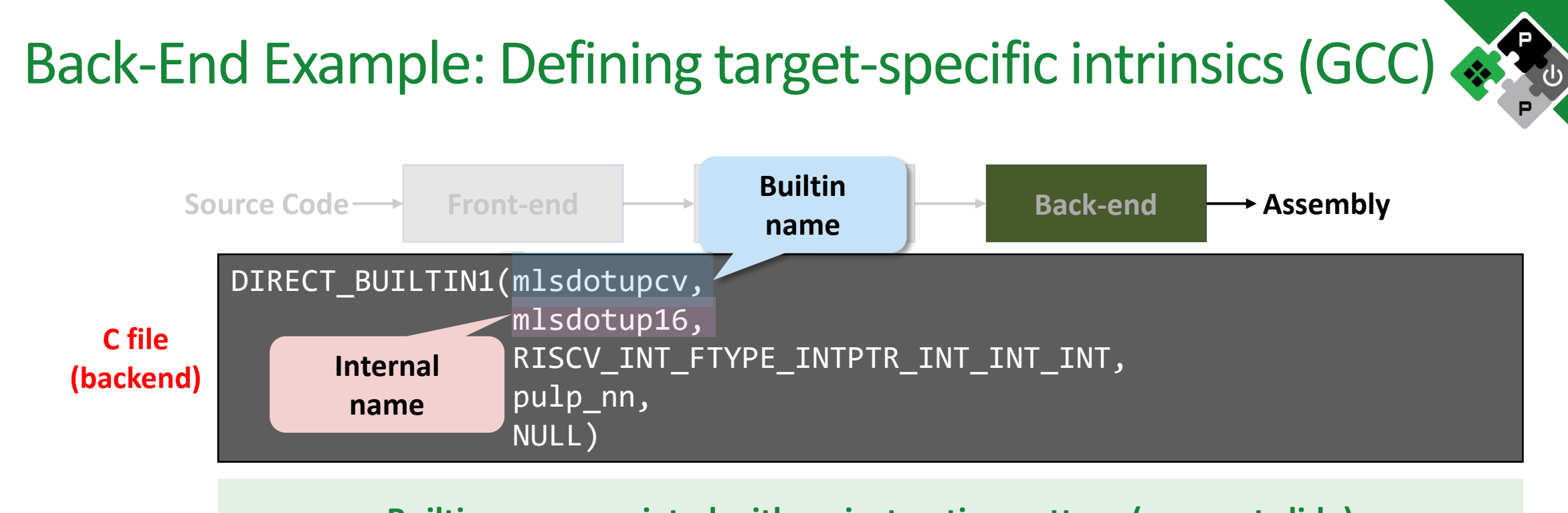

**Builtins are associated with an instruction pattern (see next slide)**  Other infos: function signature, ISA extension, parameter constraints

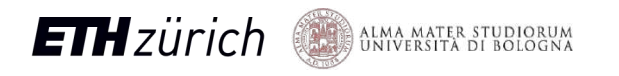

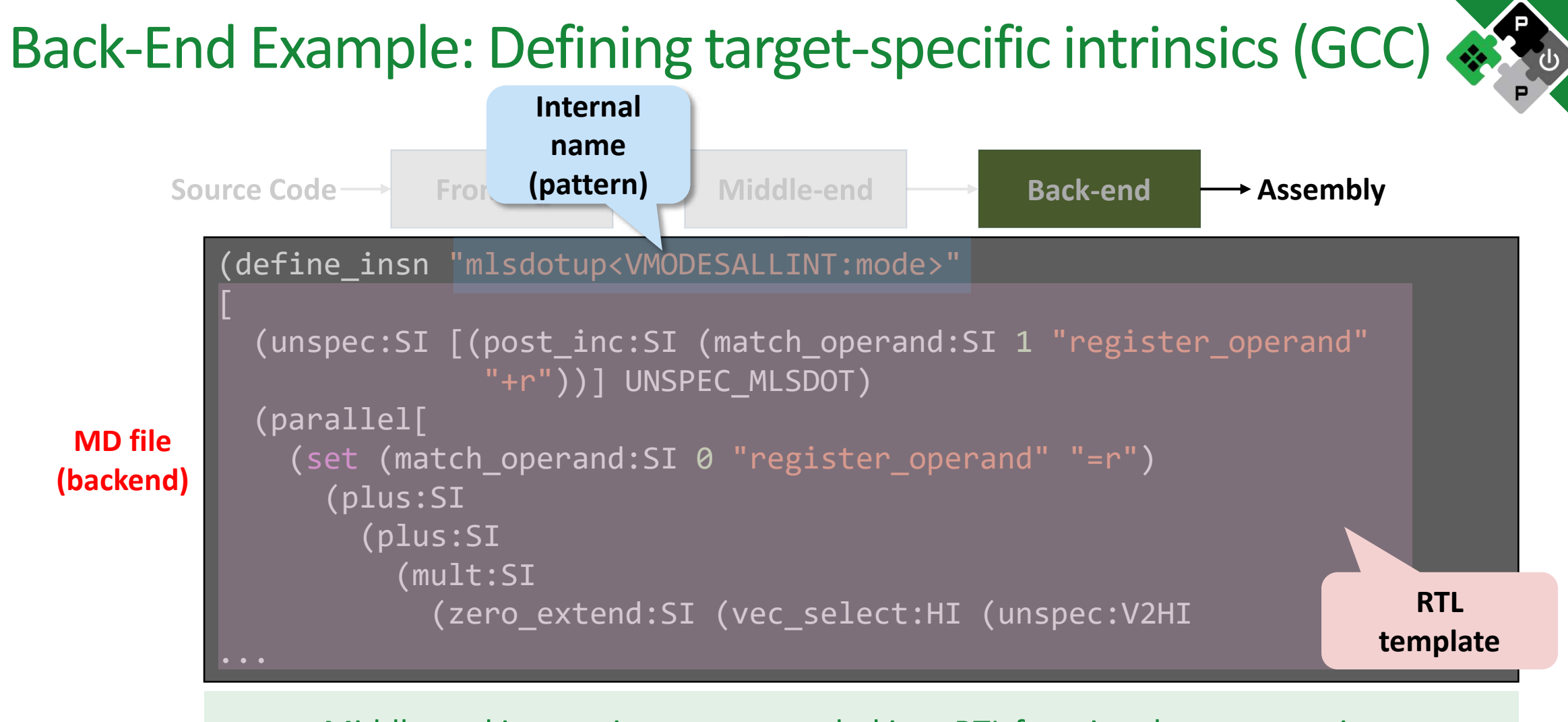

Middle-end instructions are expanded into RTL functional representations **RTL enables back-end optimizations more powerful than inline ASM!!!** 

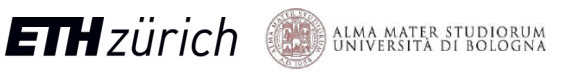

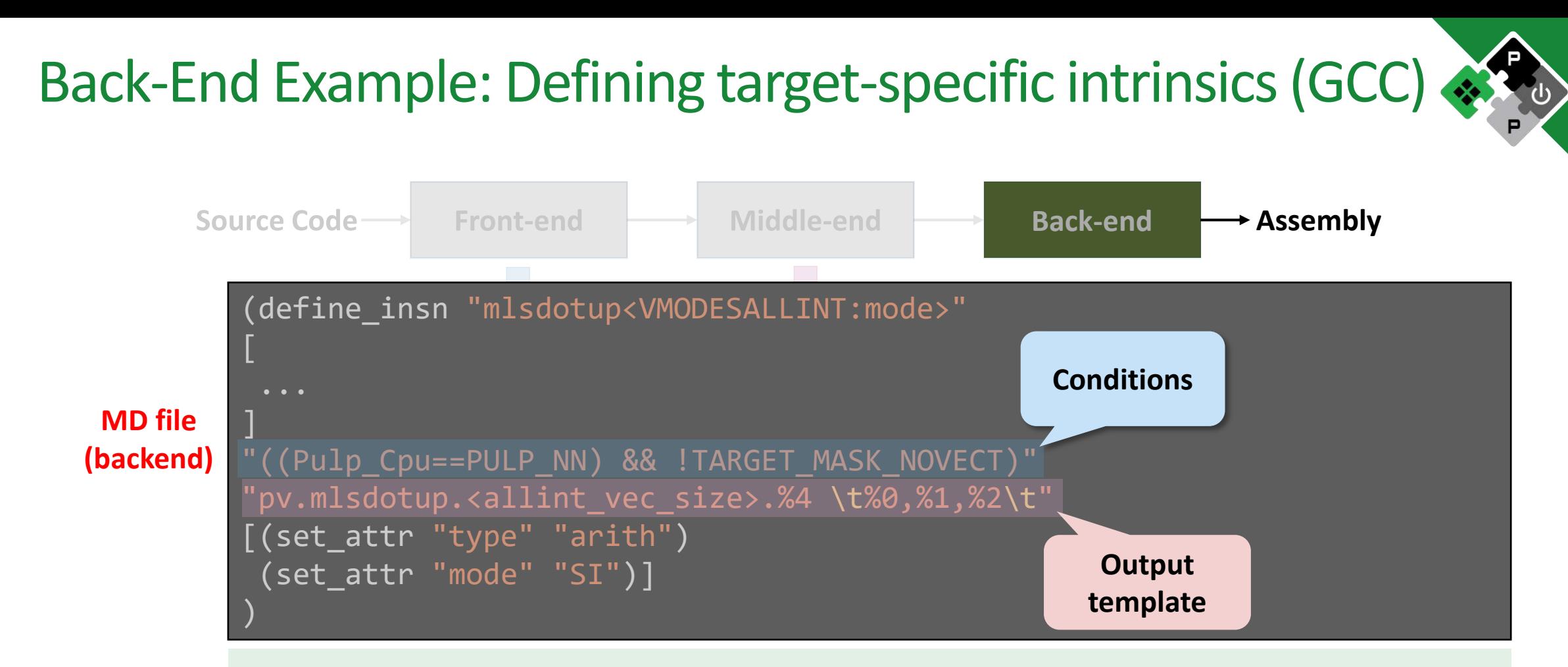

Assembly generation follows all back-end transformations and optimization passes **The matching RTL template may be different by the one used for expansion** 

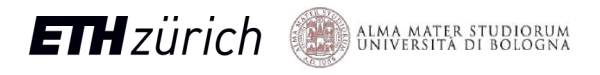

## How to quickly understand the compiler flow?

We can use Compiler Explorer (<https://godbolt.org/>) to follow the compiler flow

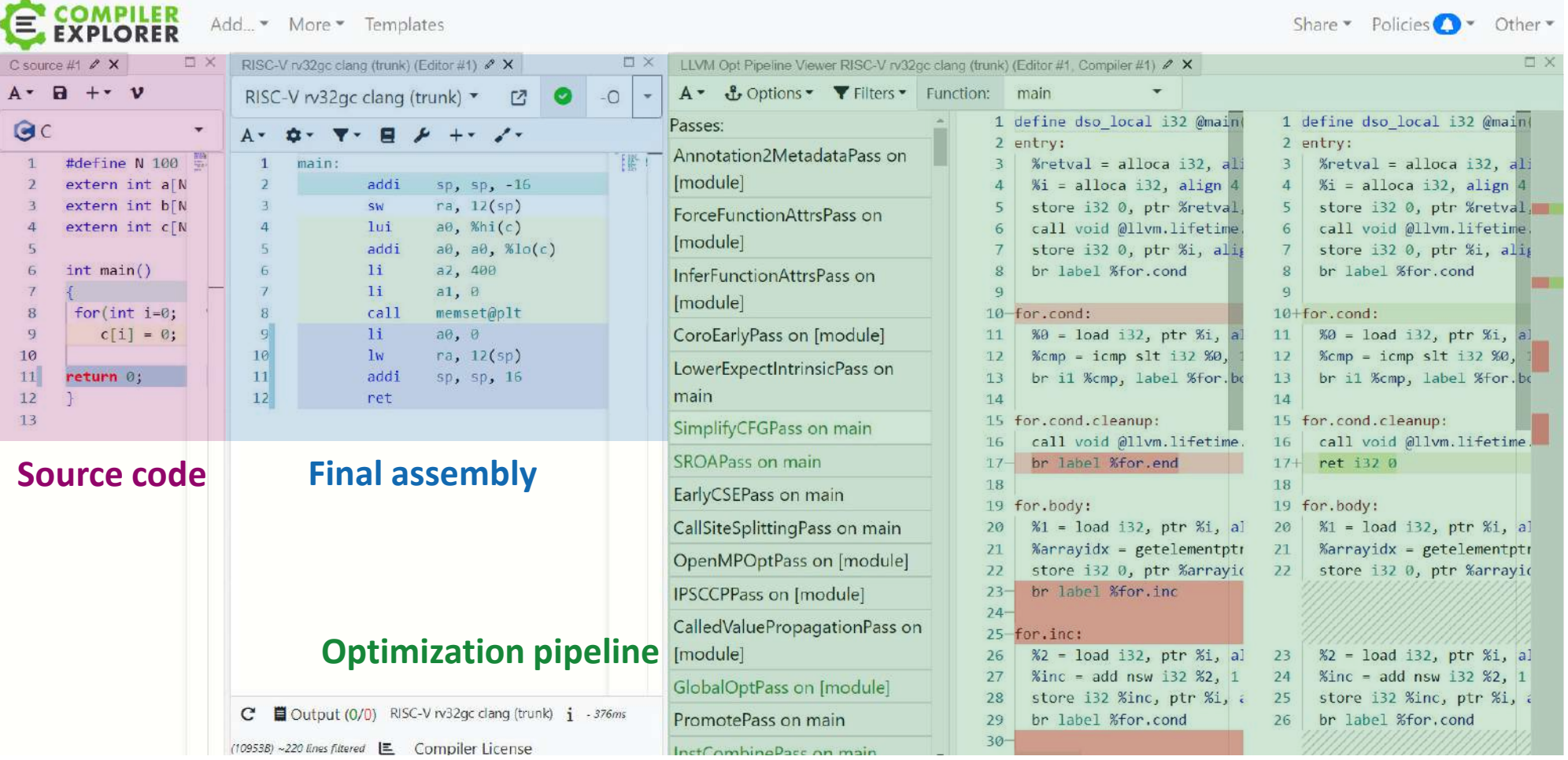

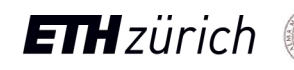

## Increasing the abstraction level of compiler toolchains IRDL/PDLL ML **Snitch C C Snitch Mojo**  Demonstrated for A **vocabulary** of **C/C++ MLIR Python** a PULP target *(experimental) bindings* **interoperable dialects**, (Banshee and **transforms**, **rewrites**  Fast prototyping Verilator) and exploration

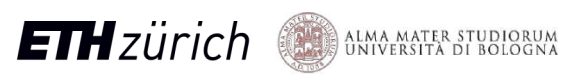

# Example: Progressive lowering for Snitch

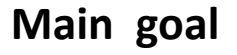

Leverage **double buffering** (i.e., orchestrating DMA to/from scratchpad memory) and **affine/indirect SSRs** by means of **MLIR lowering passes** 

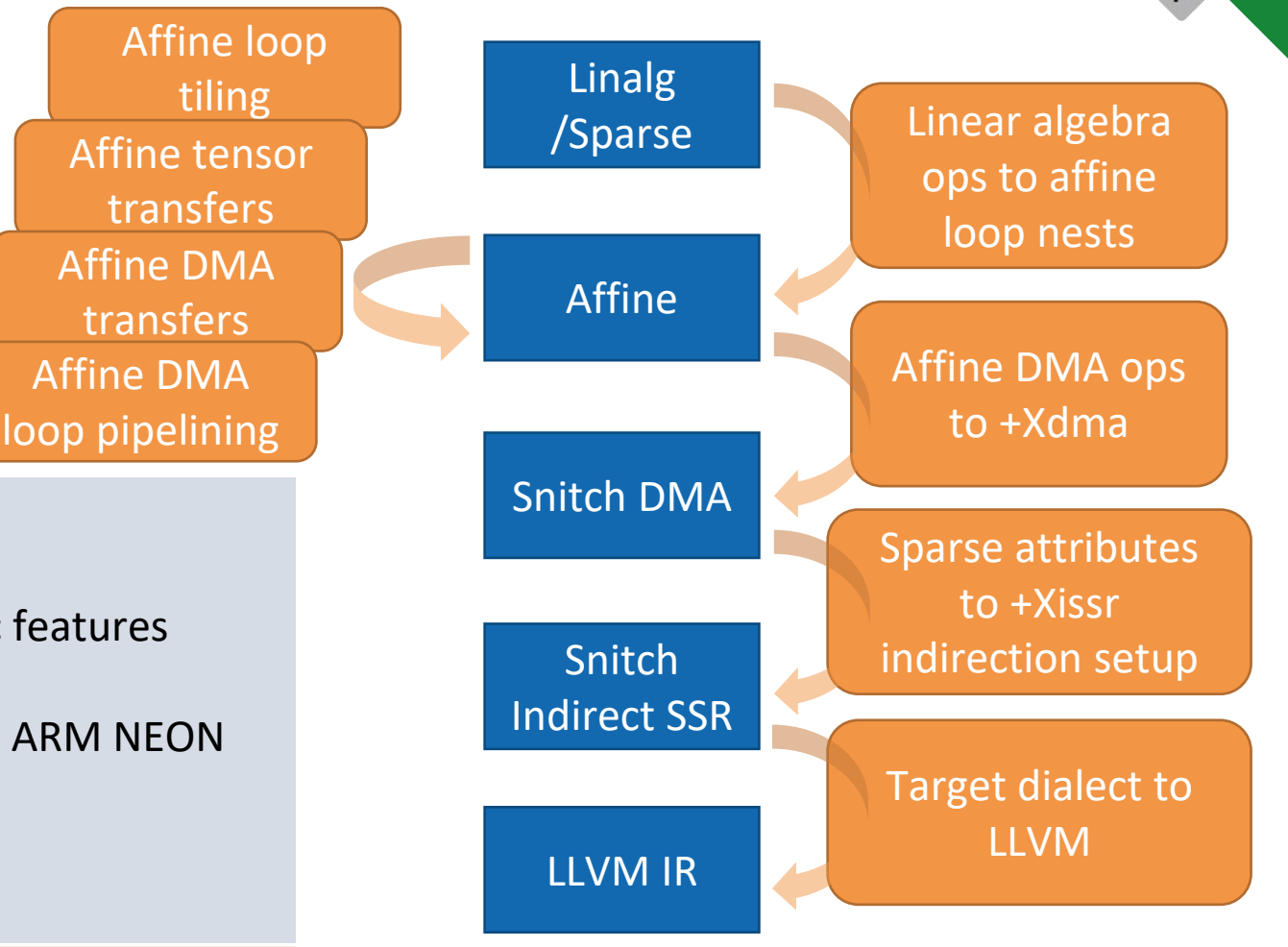

### **Target dialects**

- Lowest level dialects in MLIR
- Map higher level operations to target-specific features
- Last MLIR lowering step towards LLVM IR
- Examples: Intel AMX, Intel AVX512, ARM SVE, ARM NEON
- For Snitch:
	- **MLIR → +Xissr setup instructions**
	- **MLIR → +Xdma operations**

### **Main challenges**

- Find an **efficient lowering** strategy in a **huge search space**
- **Adopt the right dialect at the right abstraction level**

# Lowering for Scratchpad Memory 1/4

func.func @matmul(%A: memref<256x256xf32>, %B: memref<256x256xf32>, %C: memref<256x256xf32>) { **linalg.matmul** ins(%A, %B: memref<256x256xf32>, memref<256x256xf32>) outs(%C: memref<256x256xf32>)

return

}

**Starting point**: naive 2D matrix multiplication using builtin **linalg dialect** 

```
func.func @matmul(%arg0: memref<256x256xf32>, 
                   %arg1: memref<256x256xf32>, 
                   %arg2: memref<256x256xf32>) { 
    affine.for %arg3 = 0 to 256 {
      affine.for %arg4 = 0 to 256 {
        affine.for %arg5 = 0 to 256 {
           %0 = affine.load %arg0[%arg3, %arg5] 
           %1 = affine.load %arg1[%arg5, %arg4] 
           %2 = affine.load %arg2[%arg3, %arg4] 
           %3 = arith.mulf %0, %1 : f32 
           %4 = arith.addf %2, %3 : f32 
           affine.store %4, %arg2[%arg3, %arg4] 
 } 
 } 
 } 
     return 
 } 
                  Linalg to Affine: lower to affine
               operations and arithmetic operations
```
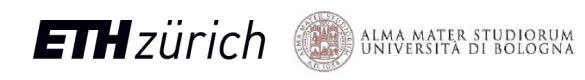

(textbook N<sup>3</sup> )

# Lowering for Scratchpad Memory 2/4

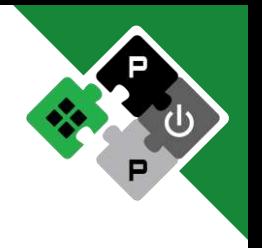

#map = affine map<(d0, d1) ->  $(d0)$ 

```
func.func @matmul(%arg0: memref<256x256xf32>, %arg1:
memref<256x256xf32>, 
                    %arg2: memref<256x256xf32>) { 
  [\ldots]%alloc = memref.alloc() : memref<1x256xf32, 1>
 %alloc 8 = memref.alloc() : memref<1xi32>
  \lceil \dots \rceilaffine.for %arg3 = 0 to 256 {
     affine.dma_start %arg0[%arg3, 0], %alloc[%c0_6, %c0_6], 
                       %alloc 8[%c0 6], %c256 5
     affine.dma_wait %alloc_8[%c0_6], %c256_5 
    affine.for %arg4 = 0 to 256 {
      affine.dma start %arg1[0, %arg4], %alloc 9[%c0 4, %c0 4],
                        %alloc 10[%c0 4], %c256, %c256 2, %c1 3
       affine.dma_wait %alloc_10[%c0_4], %c256 
      affine.for %arg5 = 0 to 256 {
         [...] 
                                                           Scratchpad
                                                             buffers 
                                                           DMA async 
                                                              tags
```
**Affine data copy**: generate explicit copying for affine memory operations into **local, statically sized buffers** 

Introduce **sync copies** using **async DMA ops** to/from scratchpad buffers

## Lowering for Scratchpad Memory 3/4

```
#map = affine map<(d0) -> (d0 - 1)func.func @matmul(%arg0: memref<256x256xf32>, %arg1: memref<256x256xf32>, %arg2: memref<256x256xf32>) { 
   // [...] 
  %alloc 13 = memref.alloc() : memref<2x1x256xf32, 1>
                                                                  Additional dimension on async tags %alloc 14 = memref.alloc() : memref<2x1xi32>
   affine.dma_start %arg0[%c0, 0], %alloc_13[%c0 mod 2, 0, 0], %alloc_14[%c0 mod 2, 0], %c256_9 
  affine.for %arg3 = 1 to 256 {
      affine.dma_start %arg0[%arg3, 0], %alloc_13[%arg3 mod 2, 0, 0], %alloc_14[%arg3 mod 2, 0], %c256_9 
     // [...] 
     %10 = affine.apply #map(%arg3) 
      affine.dma_wait %alloc_14[%10 mod 2, 0], %c256_9 
     // [...] 
     affine.dma start %arg1[0, %c0_1], %alloc_17[%c0_1 mod 2, 0, 0], %alloc_18[%c0_1 mod 2, 0], %c256_5, %c256_6, %c1_7
     affine.for %arg4 = 1 to 256 \{affine.dma start %arg1[0, %arg4], %alloc 17[%arg4 mod 2, 0, 0], %alloc 18[%arg4 mod 2, 0], %c256 5, %c256 6, %c1 7
       // [...] 
       affine.dma wait %alloc 18[%20 mod 2, 0], %c256 5
       // [...] 
       affine.for %arg5 = 0 to 256 {
        %26 = affine.load %310C 13[%10 mod 2, 0, %30CAffine pipeline data transfers: overlap 
        %27 = affine.load %210C 17[%20 mod 2, %arg5, 0]
                                                                                 non-blocking DMA operations in a loop 
         %28 = affine.load %arg2[%10, %20] 
         %29 = arith.mulf %26, %27 : f32 
                                                                                   with computations through double 
         %30 = arith.addf %28, %29 : f32 
                                                                                                  buffering
          affine.store %30, %arg2[%10, %20] 
  } 
  } 
    // [...] 
ETH zurich
                 ALMA MATER STUDIORUM
```
## Lowering for Scratchpad Memory 4/4

```
#map = affine map<(d0) -> (d0 - 1)func.func @matmul(%arg0: memref<256x256xf32>, %arg1: memref<256x256xf32>, %arg2: memref<256x256xf32>) { 
    // [...] 
   %alloc 13 = memref.alloc() : memref<2x1x256xf32, 1>
   %alloc 14 = memref.alloc() : memportunization
 snitch.dma_start %arg0[%c0, 0], Lowered to runtime calls/inline <mark>%alloc_14</mark>[%c0 mod 2, 0], %c256_9
   affine.for %arg3 = 1 to 256 {
                                                  dm* setup  snitch.dma_start %arg0[%arg3, 0], %alloc_13[%arg3 mod 2, 0, 0], %alloc_14[%arg3 mod 2, 0], %c256_9 
      // [...] 
      %10 = affine.apply #map(%arg3) 
      snitch.dma_wait %alloc_14[%10 mod 2, 0], %c256_9 
      // [...] 
     snitch.dma start %arg1[0, %c0_1], %alloc_17[%c0_1 mod 2, 0, 0], %alloc_18[%c0_1 mod 2, 0], %c256_5, %c256_6, %c1_7
     affine.for %arg4 = 1 to 256 \{snitch.dma start %arg1[0, %arg4], %alloc 17[%arg4 mod 2, 0, 0], %alloc 18[%arg4 mod 2, 0], %c256 5, %c256 6, %c1 7
        // [...] 
                                              Lowered to runtime call/inline 
       snitch.dma_wait \frac{x}{a}lloc_18[%20 mode 2010 mode 2011 model 2011 model 2011 model 2011 model 2011 model 2013 model 2011 model 2013 model 2013 model 2013 model 2013 model 2013 model 2013 model 2013 model 2013 model 201
        // [...] 
                                                                                              Partial lowering to a custom
       affine.for %arg5 = 0 to 256 {
                                                                                              dialect that can be lowered 
          %26 = affine.load %310C 13[%10 mod 2, 0, %30C%27 = affine.load %210C 17[%20 mod 2, %arg5, 0]
                                                                                                 directly to llvm dialect 
           %28 = affine.load %arg2[%10, %20] 
           %29 = arith.mulf %26, %27 : f32 
           %30 = arith.addf %28, %29 : f32 
           affine.store %30, %arg2[%10, %20] 
  } 
  } 
     // [...] 
ETH zurich
                    ALMA MATER STUDIORUM
```
## Lowering for SSRs

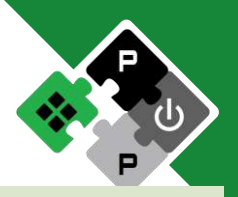

```
func.func @memcpy(%A: memref<256xi32>, %B: 
memref<256xi32>) { 
 %1b = index.constant 0%ub = = index.constant 256
 %step = index) = 1 scf.for %iv = %lb to %ub step %step ({ 
    %v = memref.load %A[%iv] : memref<256xi32> 
    memref.store %v, %B[iv] : memref<256xi32> 
 }
```
**Starting point**: structured/affine loop nests on memory buffers

```
func.func @memcpy(%A: memref<256xi32>, %B: memref<256xi32>) { 
 %1b = index) constant \theta%ub = index.constant 256
  %step = index.constant 1 
 %9 = index constant 0%1 = index.constant \thetasnitch.ssr set dimension bound(%0, %ub) {dimension = 0 : i32}
 snitch.ssr set dimension stride(%0, %step) {dimension = 0 : i32}
 %isrc = memref.extract aligned pointer as index(%A)
  %src = arith.index_cast %isrc : index to i32 
 snitch.ssr set dimension source(%0, %src) {dimension = 0 : i32}
 %idst = memref.extract aligned pointer as index(%B)
  snitch.ssr set dimension bound(%1, %ub) {dimension = 0 : i32}
  snitch.ssr set dimension stride(%1, %step) {dimension = 0 : i32}
  %dst = arith.index_cast %idst : index to i32 
 snitch.ssr set dimension destination(%1, %dst) {dimension = 0 : i32}
 snitch.ssr enable()
 scf.for %iv = %ib to %iub step %istep ({
    %v = memref.load %A[%iv] : memref<256xi32> 
    memref.store %v, %B[iv] : memref<256xi32> 
 } 
  snitch.ssr_disable()
}
```
**Loops to streams**: lower to SSR setup/teardown

}

## Operating System Landscape

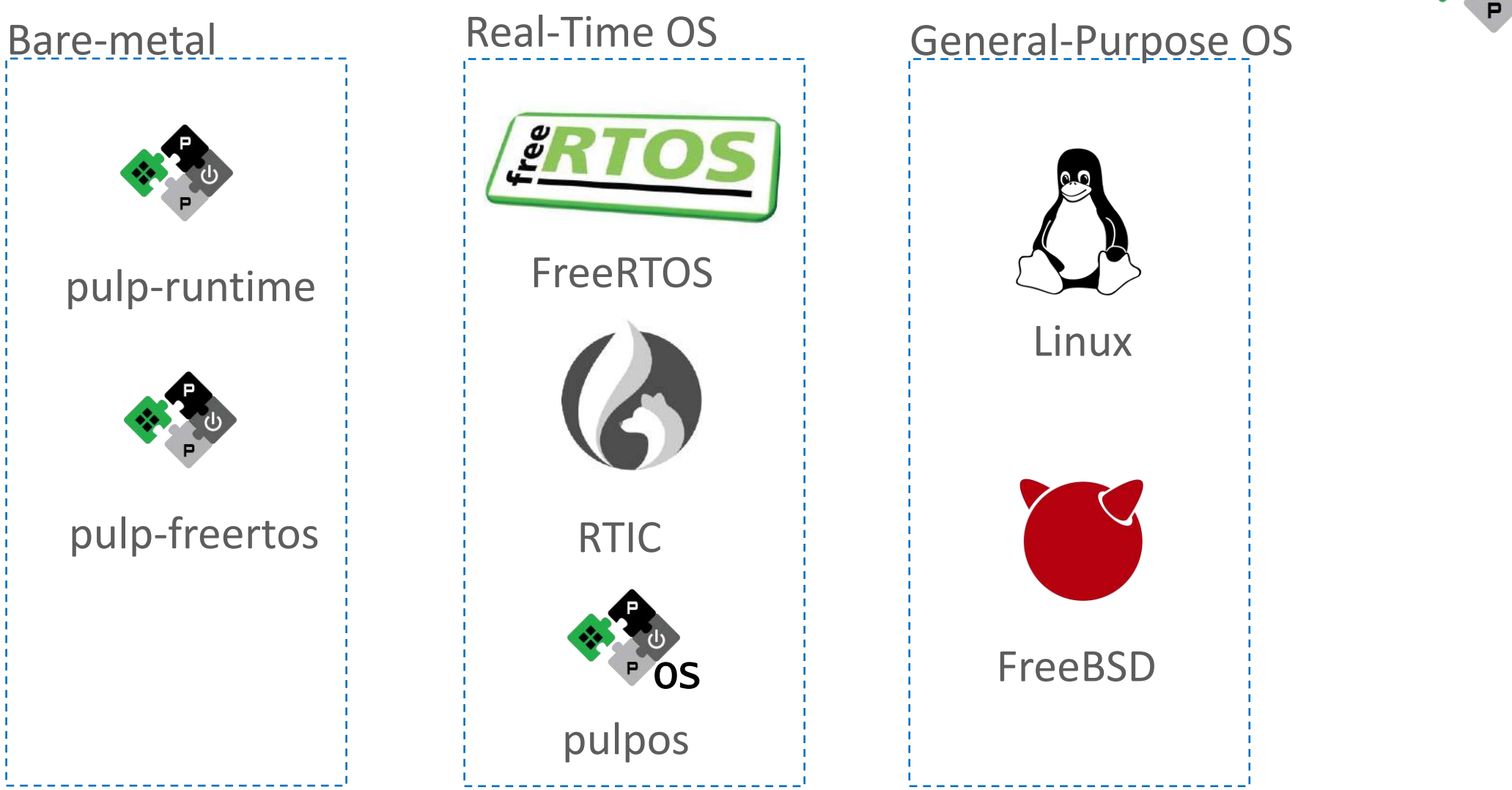

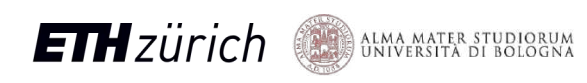

## Operating System Landscape

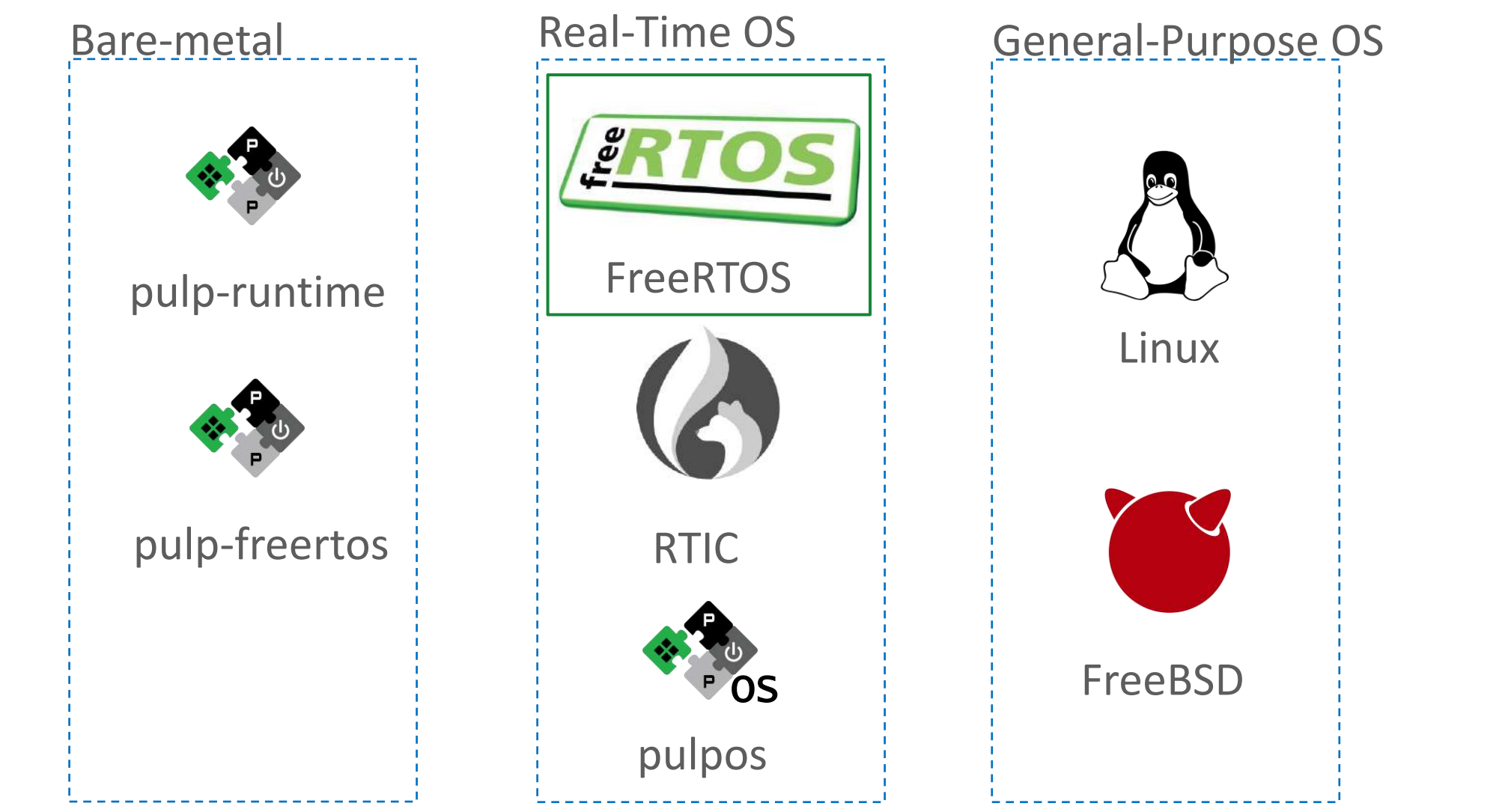

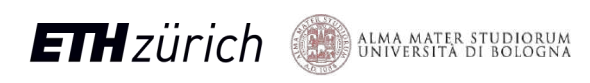

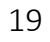

## PULP FreeRTOS Distribution

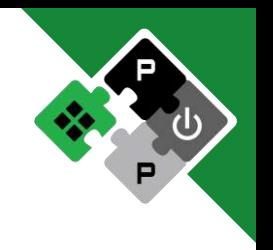

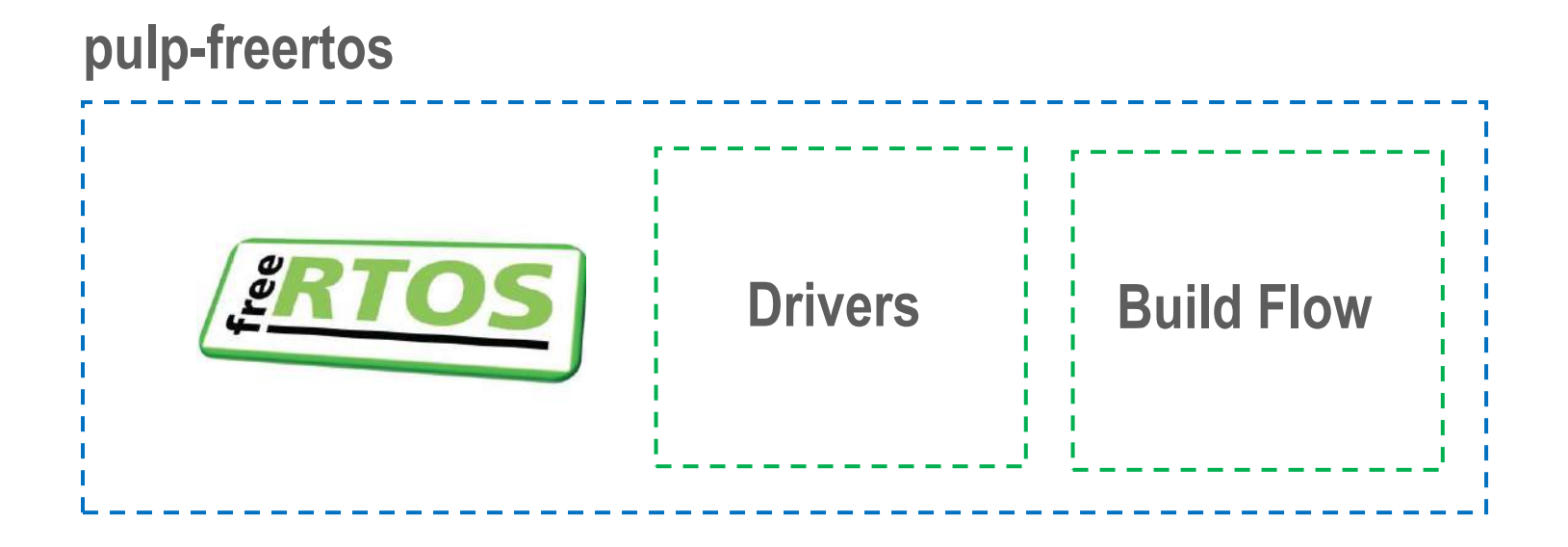

FreeRTOS itself is just a scheduling kernel!

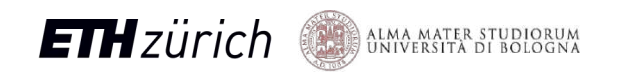

## FreeRTOS Primitives

- **Scheduling** 
	- Pre-emptive and Cooperative
	- Systick
	- SMP and AMP
- **Message Passing** 
	- Queues

**ETH**zürich

- Message Buffer
- **Synchronization** 
	- Mutex and Semaphores
	- Task notifications
- **Asynchronous Events** 
	- RTOS and non-RTOS interrupts

ALMA MATER STUDIORUM

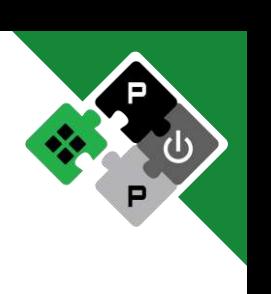

# FreeRTOS Example

## • **Scheduling**

- Pre-emptive and Cooperative
- Systick
- SMP and AMP
- **Message Passing** 
	- Queues

**ETH**zürich

- Message Buffer
- **Synchronization** 
	- Mutex and Semaphores
	- Task notifications
- **Asynchronous Events** 
	- RTOS and non-RTOS interrupts

**ALLEY ALMA MATER STUDIORUM** 

static void hello\_task(void \*params) { printf(«hello world!»); }

```
int main(void) { 
   prvSetupHardware(); 
   xTaskCreate(hello_task, ..., PRIO, ...); 
   vTaskStartScheduler();
  for(j;);}
```
## FreeRTOS Example – Periodic

## • **Scheduling**

- Pre-emptive and Cooperative
- Systick
- SMP and AMP
- **Message Passing** 
	- Queues
	- Message Buffer
- **Synchronization** 
	- Mutex and Semaphores
	- Task notifications

**ETH** zürich Sumersitz bi Bologna

- **Asynchronous Events** 
	- RTOS and non-RTOS interrupts

```
static void hello_task(void *params) { 
  TickType t last wake time;
  last wake time = xTaskGetTickCount();
   for (;;) { 
    vTaskDelayUntil(&last wake time, 10);
     printf(«hello world!»); 
} 
int main(void) { 
   prvSetupHardware(); 
  xTaskCreate(hello_task, ..., PRIO, ...);
   vTaskStartScheduler(); 
  for(\;;\;)\;;}
```
## Add date or a third information here 24

# **FreeRTOS**

## • **Scheduling**

- Pre-emptive and Cooperative
- Systick
- SMP and AMP
- **Message Passing** 
	- Queues

**ETH**zürich

- Message Buffer
- **Synchronization** 
	- Mutex and Semaphores
	- Task notifications
- **Asynchronous Events** 
	- RTOS and non-RTOS interrupts

ALMA MATER STUDIORUM

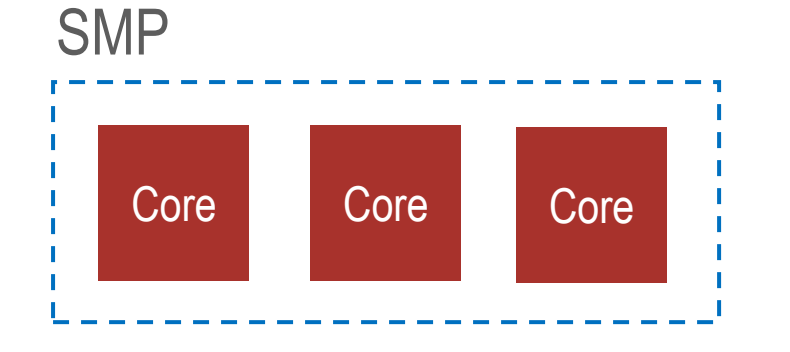

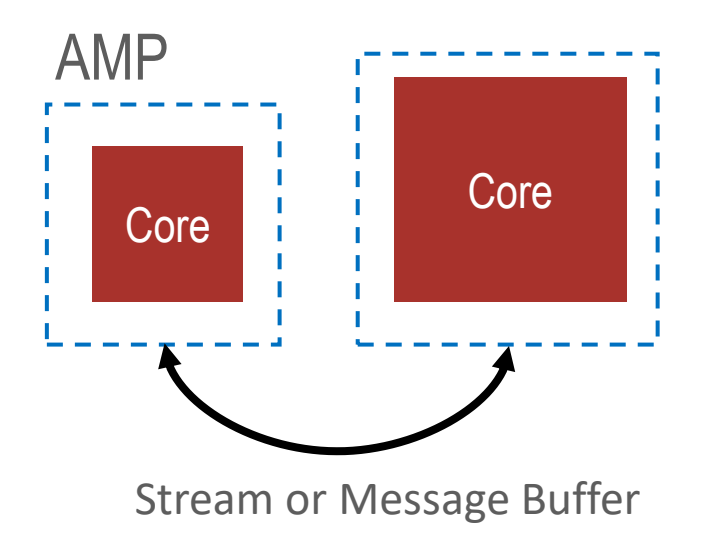

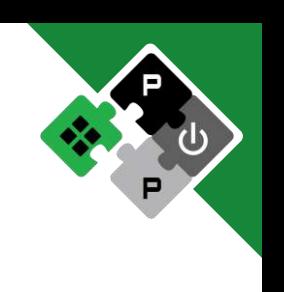

# FreeRTOS Example - Queues

- **Scheduling** 
	- Pre-emptive and Cooperative
	- Systick
	- SMP and AMP
- **Message Passing** 
	- Queues
	- Message Buffer
- **Synchronization** 
	- Mutex and Semaphores
	- Task notifications

**ETH** zürich Sumersitz bi Bologna

- **Asynchronous Events** 
	- RTOS and non-RTOS interrupts

```
static void snd task(void *params) {
   TickType_t last_wake_time; 
  last wake time = xTaskGetTickCount();
   for (;;) { 
     vTaskDelayUntil(&last_wake_time, 10); 
     xQueueSend(queue, 123, ...); 
static void rcv_task(void *params) { 
   int value; 
  for (j; ) {
     xQueueReceive(queue, &value, ...); 
int main(void) { 
   queue = xQueueCreate(len, sizeof(int));
```
}

}

}

[...]

 $[\,\ldots\,]$ 

}

Add date or a third information here

## FreeRTOS Example - Semaphores

- **Scheduling** 
	- Pre-emptive and Cooperative
	- Systick
	- SMP and AMP
- **Message Passing Just a Queue of length N!** 
	- Queues

**ETH**zürich

- Message Buffer
- **Synchronization** 
	- Mutex and Semaphores
	- Task notifications **Don't do this, use API**
- **Asynchronous Events** 
	- RTOS and non-RTOS interrupts

ALMA MATER STUDIORUM

```
static void snd task(void *params) {
   TickType_t last_wake_time; 
  last wake time = xTaskGetTickCount();
   for (;;) { 
     vTaskDelayUntil(&last_wake_time, 10); 
     xQueueSend(queue, 123, ...); 
  } 
} 
static void rcv_task(void *params) { 
   int value; 
   for (;;) { 
     xQueueReceive(queue, &value, ...); 
 } 
} 
int main(void) { 
   [...] 
   queue = xQueueCreate(len, sizeof(int)); 
  [\,\ldots\,]Add date or a third information here
```
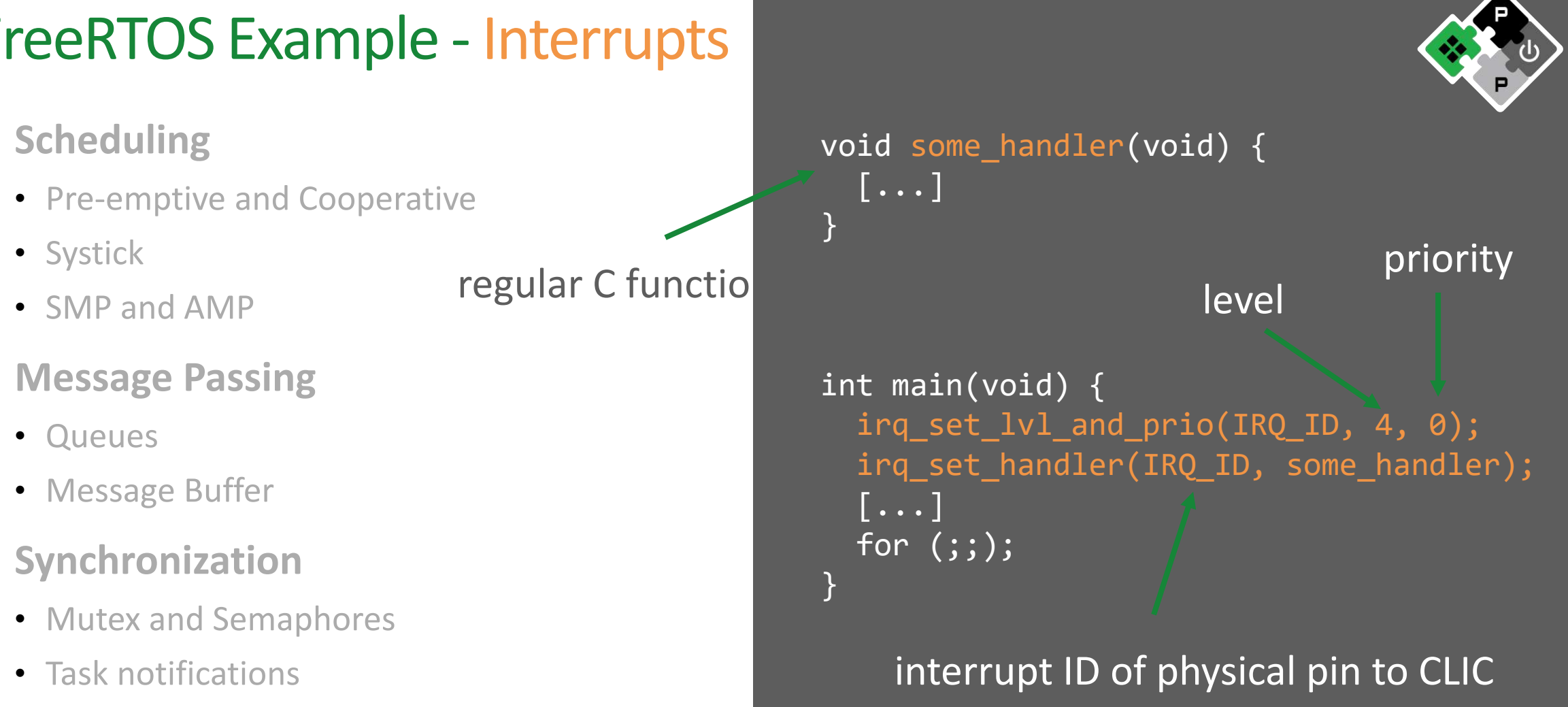

• **Asynchronous Events** 

**ETH** zürich

• RTOS and non-RTOS interrupts

ALMA MATER STUDIORUM

Add date or a third information here

# FreeRTOS and CLIC

- **Scheduling** 
	- Pre-emptive and Cooperative
	- Systick
	- SMP and AMP
- **Message Passing** 
	- Queues

**ETH**zürich

- Message Buffer
- **Synchronization** 
	- Mutex and Semaphores
	- Task notifications
- **Asynchronous Events** 
	-

ALMA MATER STUDIORUM

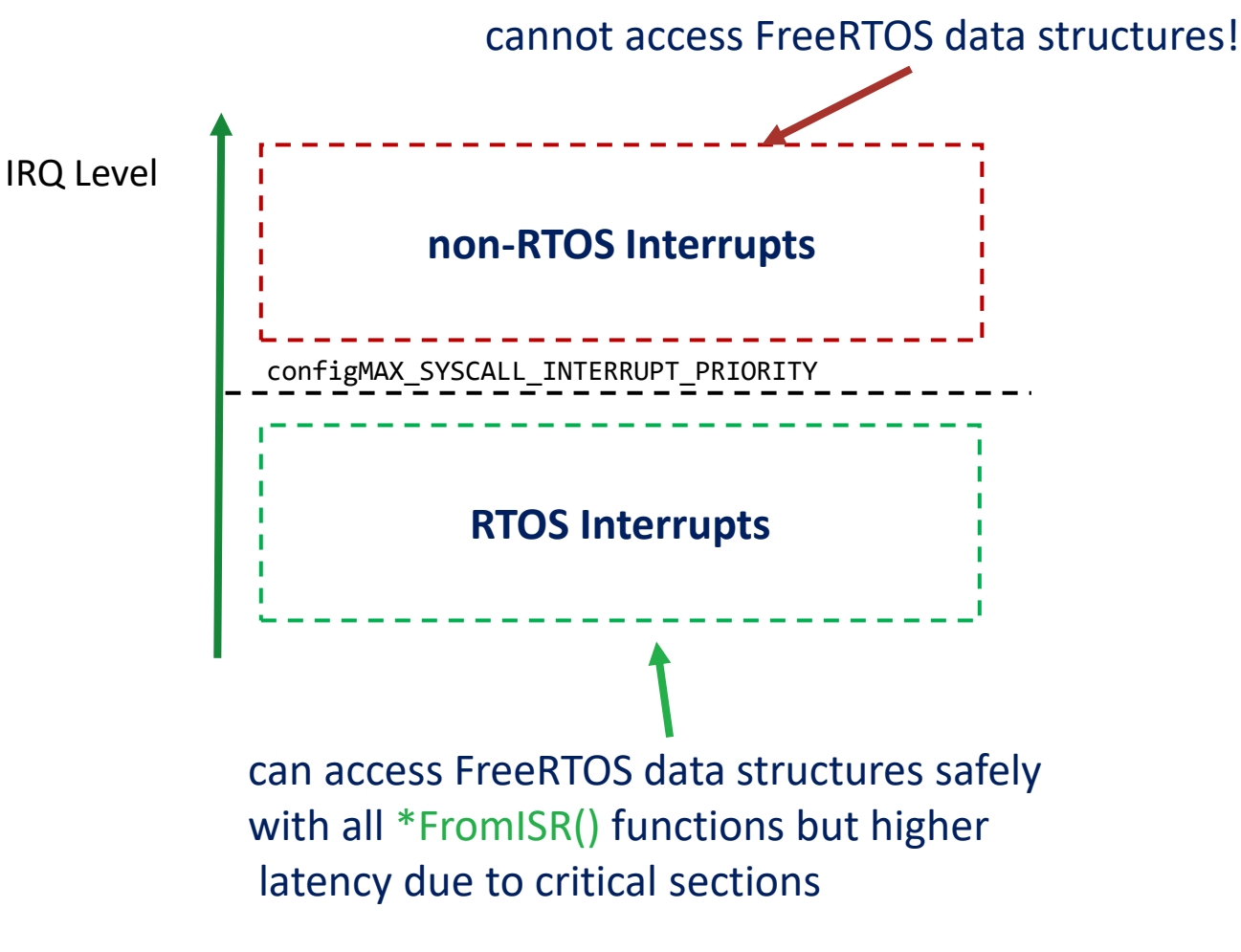

• RTOS and non-RTOS interrupts *for interrupt controllers that support level based pre-emption* 

## I want to tweak various things

• **Look into FreeRTOSConfig.h** // features

ALMA MATER STUDIORUM

**ETH**zürich

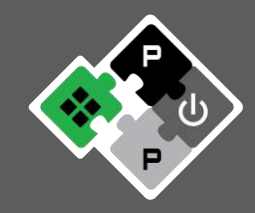

#define configUSE MUTEXES 1 #define configUSE RECURSIVE MUTEXES 1 #define configUSE TIMERS 1 #define configUSE\_NEWLIB\_REENTRANT 1  $[\ldots]$ // settings #define configTOTAL HEAP SIZE (16 \* 1024) #define configTIMER\_TASK\_PRIORITY 1 #define configMAX SYSCALL INTERRUPT ...  $[\ldots]$ // hooks #define configUSE MALLOC FAILED HOOK 0 #define configUSE\_TICK\_HOOK 0 #define configUSE IDLE HOOK 0

## **FreeRTOS**

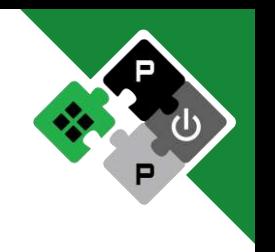

- **Flexible lightweight open-source RTOS**
- **Simple and powerful API**
- **Works on PULPissimo, PULP, ControlPULP, CVA6...**

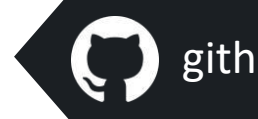

github.com/pulp-platform/pulp-freertos

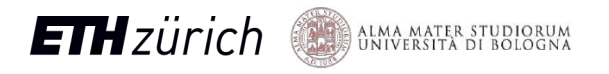

### **PULP Platform** Open Source Hardware, the way it should be!

**Robert Balas** balasr@iis.ee.ethz.ch **Giuseppe Tagliavini** giuseppe.tagliavini@unibo.it

**Institut für Integrierte Systeme – ETH Zürich**  Gloriastrasse 35

**DEI – Universitá di Bologna** Viale del Risorgimento 2 Bologna, Italy

**ETH** zürich

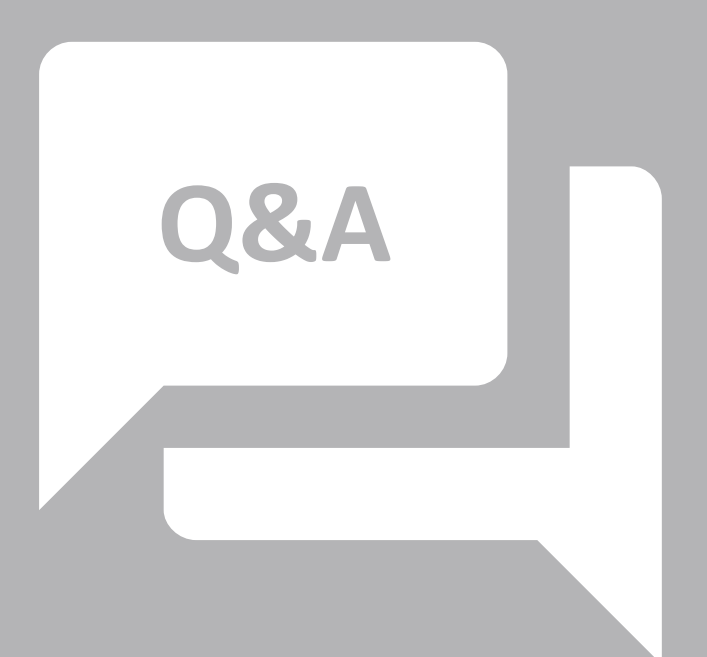

pulp-platform.org @pulp\_platform

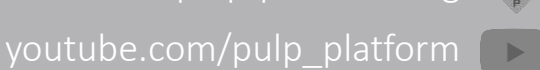